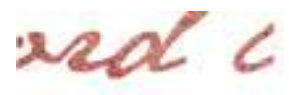

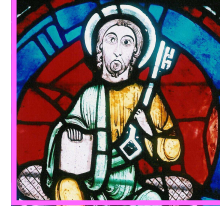

## **ITINÉRAIRE « JÉSUS REPRÉSENTÉ PAR <sup>L</sup>'ART»**

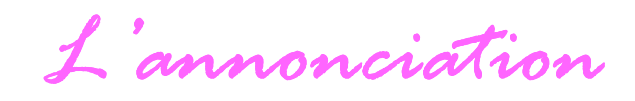

*Oeuvre d'art p.89 du livret Evangile livret* 

### **Evangile selon St Luc 1, 26-38**

*Livret Evangile p.9* 

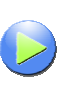

Ce symbole signale la lecture (ou la relecture) du passage de l'évangile au cours de la rencontre

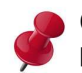

Ce symbole signale un point d'attention pour l'animateur et l'équipe

## **1. SITUER L'OEUVRE**

 Avant de commencer à regarder attentivement ce vitrail (p.89 du livret), préciser qu'il se trouve à la cathédrale Saint Julien du Mans dans la nef. Il date du XIX° siècle. Il fait partie d'un ensemble constitué de trois médaillons portant sur les évangiles de l'enfance du Christ.

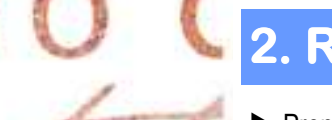

# **2. REGARDER L'OEUVRE**

 Prendre un bref temps personnel pour observer ce vitrail (p.89). Ne pas passer tout de suite à une interprétation (même si on connaît le récit biblique qu'il représente). Il est nécessaire de se laisser surprendre par cette représentation.

 Partager ce que chacun a pu observer : les couleurs employées, les personnages, leur attitude, le décor de la scène, …). Pour l'instant, ne pas chercher à faire correspondre ce qui est dit et ce que vous vous rappelez de ce récit biblique.

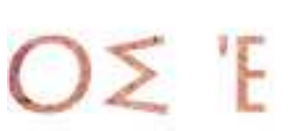

Relever ce qui vous paraît étonnant, paradoxal, ou en concordance avec vos 'souvenirs' du récit biblique.

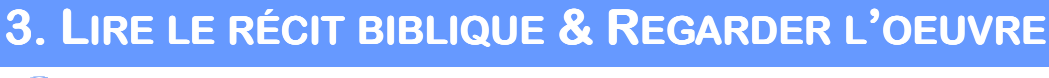

Lire le récit biblique en rapport avec ce vitrail : Lc 1, 26-38.

 Regarder à nouveau le vitrail en pointant ce qui est de l'ordre de l'illustration et ce qui est plutôt de l'interprétation croyante et humaine de l'artiste.

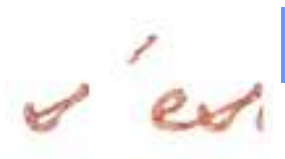

### **4. TEMPS DE QUESTIONNEMENT**

 Partager sur ce que chacun retient plus particulièrement de ce vitrail. Cela peut être un détail, une couleur, une attitude ... Faire le lien avec le récit biblique et réfléchir à partir de ces quelques questions : En quoi cela éclaire-til votre compréhension du texte ? Quelle parole ou expression retiendriez-vous ? Qu'est-ce que cela vous a fait découvrir sur Dieu ?

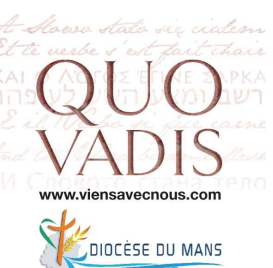

Proposer d'imaginer comment chacun aurait pu représenter cette scène biblique s'il avait été maître verrier.

Inviter à un temps personnel pour répondre à la question suivante : Marie a dit 'oui' à l'ange Gabriel, quels sont les 'oui' qui jalonnent ma vie ? Des 'oui' aux personnes qui m'entourent ? Des 'oui' à Dieu ? Il est possible d'écrire sa réflexion sur les notes personnelles (pp. 86-87).

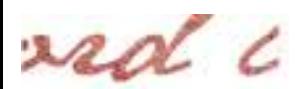

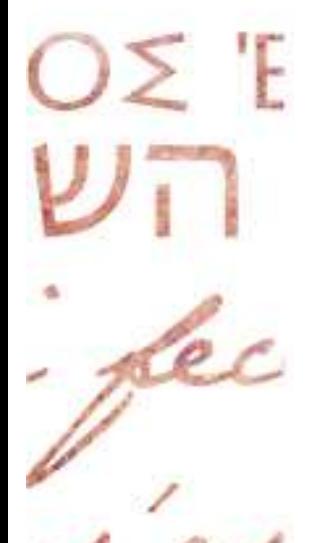

## **5. TEMPS DE PRIÈRE**

Regarder à nouveau le vitrail et une personne de l'équipe proclame lentement Lc 1, 26-38.

 Introduire en disant : « *Comme Marie a répondu 'oui' à Dieu, nous entendons parfois des appels. Parfois nous répondons 'oui'.* » Ceux qui le souhaitent peuvent dire les 'oui' de leur vie.

Terminer soit la prière de Mgr Le Saux, soit par le Notre Père, soit en chantant le Magnificat.

# **6. POUR ALLER PLUS LOIN**

Il est toujours intéressant d'aller voir d'autres œuvres qui s'appuient sur le même texte biblique.

Par exemple, vous pouvez chercher sur internet :  *. L'annonciation* de Fra Angelico : http://www.dominicains.fr/menu/nav\_magazine/Photo/Art-dominicain/L-Annonciation-vue-par-Fra-Angelico

 *. L'Annonciation* de Filippo Lippi : http://www.univ-montp3.fr/pictura/GenerateurNotice.php?numnotice=A5735

 *. L'annonce faite à Marie* d'Arcabas : http://www.spiritualite2000.com/Archives/2003/Arts/Arcabas/pages/101arcabas\_ipg.htm

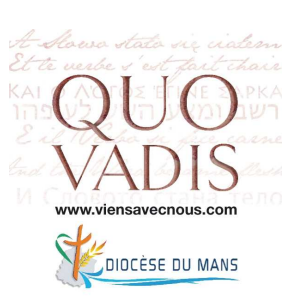

 $-9$